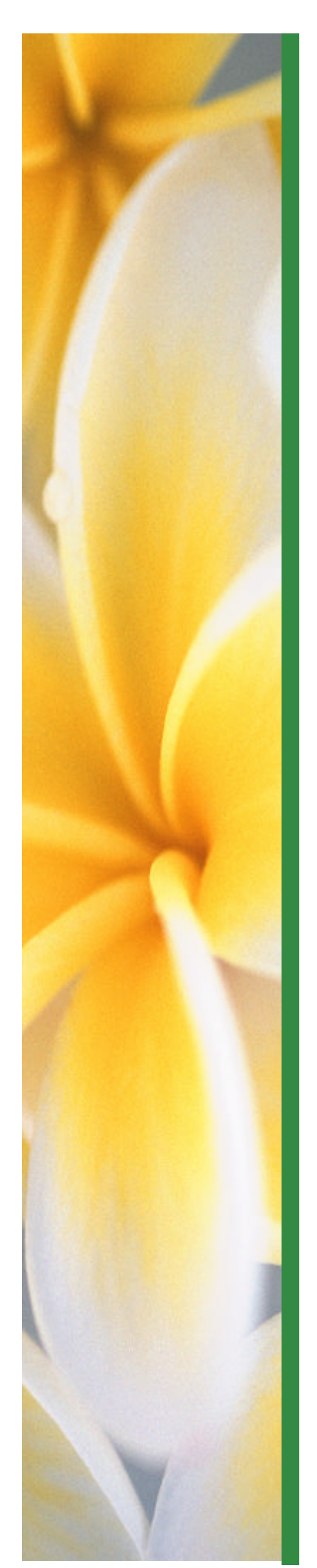

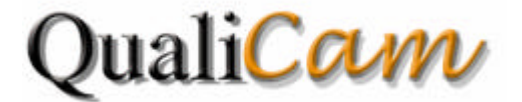

## *L'Applicazione che gestisce Telecamere IP Accessibile a Tutti !*

**QualiCAM** é il software di gestione delle telecamera IP (per QualiWORLD) che permette a qualsiasi persona disabile di visualizzare e controllare immagini provenienti da Telecamere IP connesse alla rete locale LAN (Local Area Network) oppure accessibili via Internet.

Le Telecamere IP sono degli apparecchi professionali collegati alla rete informatica ed é possibile identificarli con l'ausilio dell'indirizzo IP (Internet Protocol address).

Le videocamere IP hanno l'enorme vantaggio di essere accessibili da diversi utenti contemporaneamente (fino ad un massimo di 100).

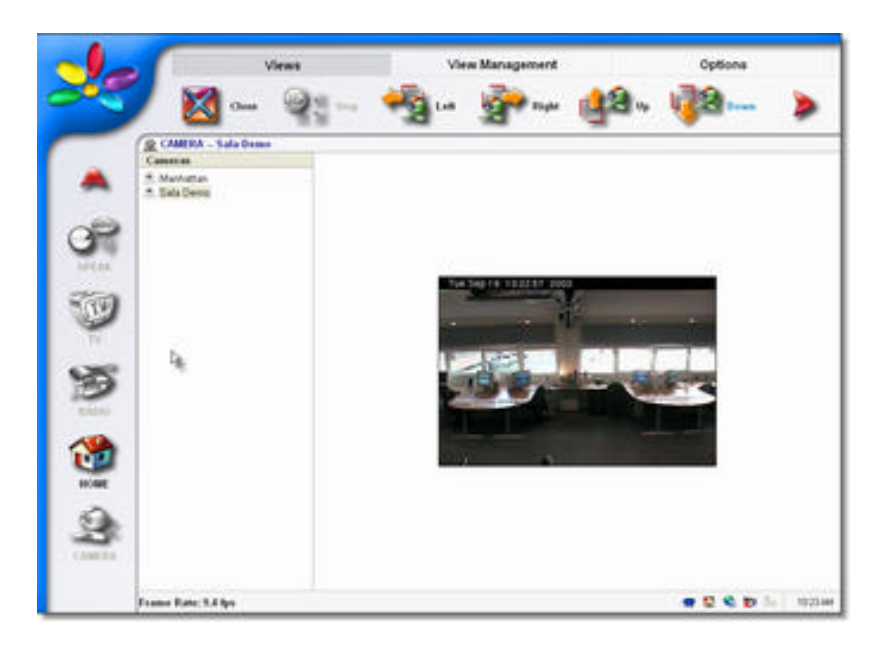

## **Caratteristiche**

Utilizza il programma con una delle soluzioni di accesso al computer, sostitutive di mouse e tastiera, offerte da QualiWORLD: Scansione automatica, Scansione Manuale, Clic automatico, Mouse XY, Mouse Radar, Mouse Direzionale, Tastiera virtuale QualiKEY, Mouse "senza mani" QualiEYE, o qualsiasi altro sensore o sistema di puntamento esterno.

Gestisci la visualizzazione delle Telecamere IP: Pan (sinistra e destra), Tilt (su e giù) e Zoom (in e out).

Visualizza e controlla videocamere collegate alla rete interna (Intranet) come pure su Internet.

Multi-lingua e multi-utente.

## **Controllo della Telecamera**

Pan Sinistra e Destra. Tilt Su e Giù. Zoom In e Out. Salva le Posizioni Preconfigurate. Velocità di Movimento.

## **Gestione Videata**

L'utente può aggiungere videocamere o modificare le configurazioni delle stesse in qualsiasi momento.

**QualiCAM** automaticamente evidenzia le funzionalità relative alla marca e modello della videocamera IP configurata.

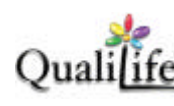